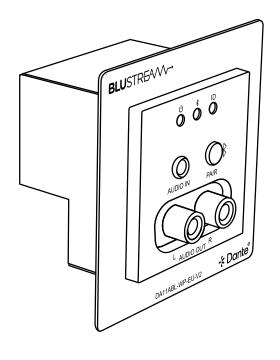

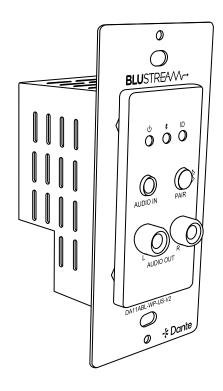

## ► DA11ABL-WP-V2

**API** Document

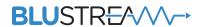

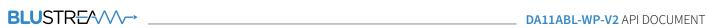

## API Commands

| COMMAND                    | ACTION                                                                                                    |
|----------------------------|----------------------------------------------------------------------------------------------------|
| ?/HELP                     | Print Help Information                                                                                                    |
| STATUS                     | Print System Status and Port Status                                                                                                    |
| UPTIME                     | Print System Uptime                                                                                                    |
| RESET                      | Reset System Settings to Default (should type "Yes" to confirm, "No" to discard)                                                                    |
| RESET ALL                  | Reset System and Network Settings to Default (should type "Yes" to confirm, "No" to discard)                                                        |
| REBOOT                     | Set System Reboot                                                                                                    |
| IDLED ON/<br>OFF/15/30/60  | Set IDLED On Or Auto Turn Off In 15/30/60s<br>In Power On State Or Turn On 15/30/60s                                                                |
| BTLED ON/<br>OFF/15/30/60  | Set BTLED On Or Auto Turn Off In 15/30/60s<br>In Power On State Or Turn On 15/30/60s                                                                |
| PWRLED ON/<br>OFF/15/30/60 | Set PWRLED On Or Auto Turn Off In 15/30/60s<br>In Power On State Or Turn On 15/30/60s                                                               |
| RESET ON/OFF               | Set Factory Reset By Pressing Pair Button On Or Off                                                                                                 |
| BT NAME xx                 | Set Bluetooth Name To xx xx:Max 30 Characters                                                                                                    |
| BT PAIR MODE xx            | Set Bluetooth Pairing Mode To xx xx=[02]: 0:Off, 1:On, 2:Manual                                                                                     |
| BT TIMEOUT xx              | Set Bluetooth Timeout To xx Seconds xx=[1999]:Default(30s)                                                                                          |
| BT SOURCE                  | Bluetooth RX Connected Source List                                                                                                    |
| BT MDBT xx                 | Set Manual Disconnect Bluetooth Time Through<br>Pressing Pairing Button Up To xx Seconds<br>xx=[0/3/5/10]:0:Disable Manual Disconnect Func-<br>tion |
| BT RXCD xx                 | Set BT RX Connect Device xx<br>xx=[12]:Paired Device List ID                                                                                        |
| BT RXDIS xx                | Set BT RX Disconnect Device xx<br>xx=[12]:Paired Device List ID                                                                                     |
| BT RXPN xx                 | Set BT RX Pairing Number To xx<br>xx=[12]:Pairing Device Number                                                                                     |
| BT PRIORITY xx             | Set Bluetooth Audio Priority To xx<br>xx=[01]:0:First Played Source,1:Last Played Source                                                            |
| BT IN MUTE ON/OFF          | Set Bluetooth Mute ON/OFF                                                                                                    |
| BT RXPAIR                  | BT RX Trigger Paired Button                                                                                                    |
| AUTO SW xx                 | Set Auto Switch Time To xx When First Priority Audio Stops Playing                                                                                  |
| MANUAL SW xx               | Set Manual Switch Through xx Press Button In Short<br>Succession                                                                                    |
| PRIORITY xx                | Set First Priority Source To xx xx=[12]:1:Analogue,2:Bluetooth                                                                                      |
| IN SOURCE xx               | Set Input Source To xx<br>xx=[12]:1:Analogue,2:Bluetooth                                                                                            |
| ANA IN MUTE ON/OFF         | Set Analogue Input Mute ON/OFF                                                                                                    |

| COMMAND             | ACTION                                                                                                    |
|---------------------|----------------------------------------------------------------------------------------------------|
| ANA IN SENS xx      | Set Analogue Input Sensitivity To xx  xx=[015]:Sensitivity Levels  xx=0:+24dBu  xx=1:+21dBu  xx=2:+18dBu  xx=3:+15dBu  xx=4:+12dBu  xx=5:+9dBu  xx=6:+6dBu  xx=7:+4dBu  xx=8:0dBu  xx=9:0dBV  xx=10:-3dBV  xx=11:-6dBV  xx=12:-10dBV  xx=13:-14dBV  xx=14:-20dBV  xx=14:-20dBV  xx=15:-28dBV |
| OUT GAIN xx         | Set Analogue Output Gain To xx                                                                                                    |
| OUT MUTE ON/OFF     | Set Output Mute ON/OFF                                                                                                    |
| NET DHCP ON/OFF     | Set Auto IP(DHCP) On Or Off                                                                                                    |
| NET IP xxx.xxx.xxx  | Set IP Address                                                                                                    |
| NET GW xxx.xxx.xxx. | Set Gateway Address                                                                                                    |
| NET SN xxx.xxx.xxx. | Set Subnet Mask Address                                                                                                    |
| NET TCPPORT ON/OFF  | Set TCP/IP On Or Off                                                                                                    |
| NET TCPPORT xxxx    | Set TCP/IP Port                                                                                                    |
| NET TN ON/OFF       | Set Telnet On Or Off                                                                                                    |
| NET TN xxxx         | Set Telnet Port                                                                                                    |
| NET RB              | Network Reboot And Apply New Config!!!                                                                                                    |
| NET DNS xxxx        | Set DNS Domain Name To xxxx                                                                                                    |

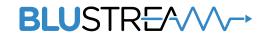

www.blustream.com.au www.blustream-us.com www.blustream.co.uk